**盈亏-股识吧**

网上交易--查询

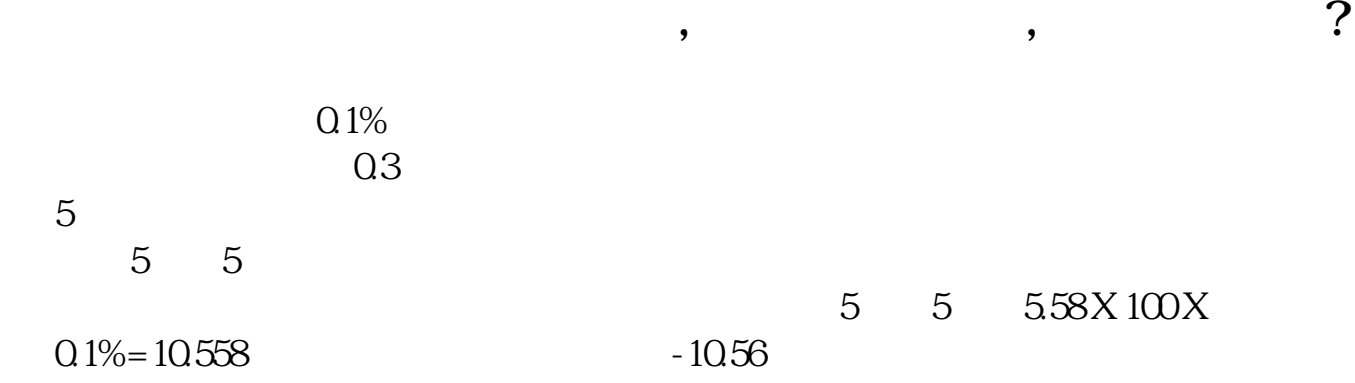

**怎么查看股票当日盈亏--什么股票交易软件可以看到历史**

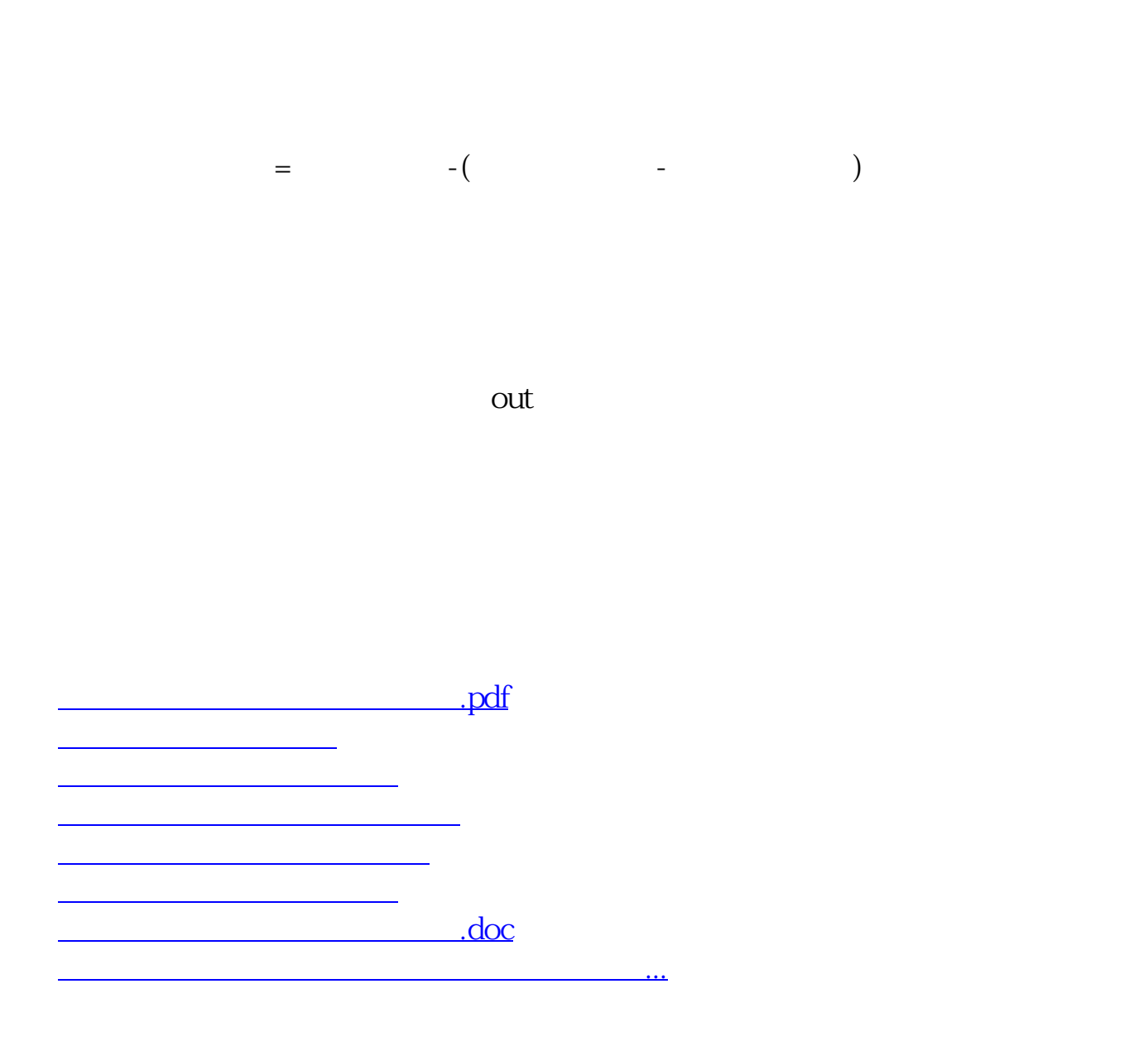

<u><https://www.gupiaozhishiba.com/store/12130102.html></u>